# SIMULADOR DE REDE DE VENTILAÇÃO DE MINA SUBTERRÂNEA COM FORMULAÇÃO MATRICIAL DE UM SISTEMA DE EQUAÇÕES NÃO LINEARES

*MINE VENTILATION NETWORK SIMULATOR WITH MATRIX FORMULATION OF A SYSTEM OF NONLINEAR EQUATIONS*

> *PAULO GUSTAVO CAVALCANTE LINS Professor, Universidade Federal da Bahia, plins@ufba.br*

*CLARICE SILVA DOS SANTOS Graduanda, Universidade Federal da Bahia, ssilvaclarice@gmail.com*

*JOSEVAN OLIVEIRA DOS SANTOS ROCHA Graduando, Universidade Federal da Bahia, josevan\_oliveira@hotmail.com*

*ROBSON RIBEIRO LIMA Professor, Universidade Federal de Pernambuco, robsonlimal@yahoo.com.br*

*SANDRO LIMA FONTES*

*Professor, Universidade Federal da Bahia, sandrolfontes@hotmail.com*

*ROBERTO SANTOS LIMA*

*Engenheiro de Minas, AngloGold Ashanti: Santa Bárbara – MG, eu\_sou\_roberto@yahoo.com.br*

#### Resumo **ABSTRACT**

A solução de redes de ventilação de minas subterrâneas é usualmente realizada por métodos iterativos. Este trabalho apresenta uma formulação para o problema de ventilação de mina subterrânea onde a contribuição de cada duto de ar é representada por uma matriz do elemento de duto de ar. Um sistema global é montado considerando a contribuição de cada elemento de duto de ar. A não linearidade do problema é tratada pelo método de Newton- Raphson. A implementação realizada possui analogia com o método dos elementos finitos. O simulador implementado foi comparado com um simulador baseado no método de Hardy-Cross. Os resultados foram consistentes. As limitações e futuras ampliações do simulador são discutidas.

**Palavras-chave:** Rede de Ventilação; Mina Subterrânea; Simulação.

The solution of underground mine ventilation networks is usually performed by iterative methods. This paper presents a formulation for the underground mine ventilation problem where the contribution of each air duct is represented by a matrix of the air duct element. A global system is assembled considering the contribution of each air duct element. The nonlinearity problem is treated by the Newton-Raphson method. The implementation performed is analogous to the finite element method. The simulator implemented was compared with a simulator based on the Hardy- Cross method. The results were consistent. The limitations and future extensions of the simulator are discussed.

**Keywords**: Ventilation Network; Underground Mine; Simulation.

# 1 INTRODUÇÃO

A determinação computacional da distribuição de pressões e vazões em uma rede de ventilação de minas subterrâneas realiza-se muitas vezes utilizando o método de Cross (1936). Algumas  $\frac{U(11)}{N \cdot \text{cm} \cdot \text{cm}^3 \cdot \text{O} \cdot \text{cm}^3}$ destas implementações são descritas em Wang & Hartman (1967), Wang & Saperstein (1970) e Wang (1982). A utilização de programação não linear para resolver o mesmo problema é encontrada em Wang (1984). Sereshki et al. (2016) fizeram uma comparação entre diferentes métodos de solução do problema.

Gregory et al. (1976) discutem as analogias na simulação de diferentes sistemas de condução na simulação de unerentes sistemas de condução<br>de fluidos. Uma grande similaridade pode ser observada na solução de redes de distribuição de de la distribuição de redes de distribuição de presente da distribuição de presente da distribuição de minas. No presente de minas. No presente trabalho o programa de solução de redes de distribuição de água apresentado por Brebbia & Fer-<br> $Q = \frac{1}{R^{0.5}} \cdot H_f^{0.5}$  (4) rante (1983) foi adaptado para solução de redes de Wang (1982). A utilização de programação não linear para resolver o mesmo problema é rante (1989) foi adaptado para solução de redes de ventilação de minas. O programa implementado utiliza uma formulação matricial e o método de <sub>a PEPPECE</sub> Newton-Raphson. Gregory et al. (1976) discutem as analogias na simulação de diferentes sistemas de

O simulador de redes de ventilação de minas PRC que utiliza o método de Cross (1936) apresentado em Wang (1982) e implementado por Lins et Para representar o problema, toma-se uma al. (2008) foi utilizado para gerar resultados que rede de dutos, conectados por nós. Inicialmente, permitiram testar o programa com o método de Newton-Raphson implementado no presente (4) e trabalho. Os testes mostraram um bom funciona-<br>
zão mento do novo programa.<br>
indic matricial e o método de Newton-Raphson.

#### 2 LEI DE ATKINSON

Segundo Hartman et al. (1997) a perda de carga (*H*f) em um duto de ar pode ser relacionada *j* com a vazão de ar  $(Q)$  no duto, pela conhecida Lei  $\blacksquare$ <sup>meio</sup> de Atkinson, representada pela expressão: **Entram e saem e saem em um nó que entram em um nó que ser nula**  *i*  $\alpha$  artman et al. (1997) a perda de

$$
H_f = R \cdot Q^2 \tag{1} \quad \overline{Q^i}
$$

A chamada resistência  $(x)$  é função do fator de atri $\frac{1}{x}$  de atri de atrito (*K*) que representa a condição de rugosidade das paredes do duto, do perímetro do duto em u pelo qual o ar é conduzido (*O*), do comprimento tra o para a resistência é dada por:<br>
tor d A chamada resistência (*R*) é função do fator do duto (*L*) e da área da seção transversal do duto (*A*). Utilizando unidades do sistema imperial, *K*  em lb•min<sup>2</sup>/ft<sup>4</sup>, *O* e *L* em ft e *A* em ft<sup>2</sup>, a expressão matriz global. A Figura 2 representa uma situação genérica em que em cada nó existe um

$$
R = \frac{K \cdot O \cdot L}{5, 2 \cdot A^3} \tag{2}
$$

 $\frac{1}{2}$  do sistema internacio-Utilizando unidades do sistema internacional, *K* em kg/m<sup>3</sup>, *O* e *L* em m e *A* em m<sup>2</sup>, a expressão para a resistência é dada por:

$$
R = \frac{K \cdot O \cdot L}{A^3} \tag{3}
$$

t al. (1976) discutem as analogias <br>e diferentes sistemas de sendre $\tilde{\epsilon}$ trabalho é conveniente escrever a equação (1) na forma:

$$
Q = \frac{1}{R^{0.5}} \cdot H_f^{0.5}
$$
 (4)

#### 3 REPRESENTAÇÃO MATRICIAL DO PROBLEMA

m testar o programa com o método de será esquecido o expoente que existe na equação Raphson implementado no presente (4) e será considerada uma relação linear entre va-<br>Os testes mostraram um bom funciona- zão e pressão; para calcular a vazão de um duto *i* entre dois entre dois de uma vazão maior no nó *k* que no nó *j*.<br>Entre dois de uma vazão será positiva de uma vazão se temento *i*, o vetor das vazãos nodais. Para representar o problema, toma-se uma 5,0 <sup>1</sup> *<sup>H</sup> <sup>f</sup> <sup>R</sup> <sup>Q</sup>* <sup>=</sup> <sup>⋅</sup> (4) rede de dutos, conectados por nós. Inicialmente, n implementado no presente (4) e será considerada uma relação linear entre vaprograma. **Em entre representar representar en el propio de de dutos, conectados por imidicado por imidicado por nos da perda de carga entre**  $\frac{1}{2}$ dois nós. Uma vazão será positiva quando indo e um nó *k* para um nó *j*, quando se tem uma pres-

n et al. (1997) a perda de *Para o elemento i, o vetor das vazões notais*, de ar pode ser relacionada *é* relacionado com o vetor das pressões notais por maior no nó *k* o<br>Para o elemen *i k* Para o elemento *i*, o vetor das vazões nodais, meio de uma matriz de forma:

$$
\left\{\mathcal{Q}^2\right\} = k^i \begin{bmatrix} 1 & -1 \\ 2^i \end{bmatrix} \begin{Bmatrix} H^i_k \\ H^i_j \end{Bmatrix}
$$
 (5)

senta a condição de rugosi-<br>O somatório das vazões que entram e saem *é conditame (e),* de comprimente zando unidades do sistema imperial, K faz-se necessário montar uma matriz global que n<sup>2</sup>/ft<sup>4</sup>, O e L em ft e A em ft<sup>2</sup>, a expressão relacione o vetor de vazões global {Q} com o veistência é dada por:<br>
tor de pressões global {*H*}. Esta matriz global pode s do duto, do perímetro do duto em um nó qualquer deve ser nula. A Figura 1 ilus- $\text{conducting}$  (O), do comprimento tra o equilíbrio de vazões em um nó 5. Para garanser chamada de matriz propriedade, ou matriz de *A* IN condutividade de ar. O problema fica representa- COI do por um sistema linear de forma:

O somatório das vazões que entram e saem em um nó qualquer deve ser nula. A Figura 1

$$
\{Q\} = [k][H]
$$
 (6)  $\text{ben}$ 

Para cada duto, pode ser montada uma matriz que represente o elemento, dada por uma vent equação com forma da equação (5). A montagem <sup>rio r</sup> desta matriz global pode ser feita colocando a e ne contribuição de cada matriz do elemento na po- (pre sição apropriada da matriz global. Este processo é ilustrado na Figura 2, onde uma matriz de um elemento que liga o nó n1 ao nó n2 é colocada na matriz global. A Figura 2 representa uma situação genérica em que em cada nó existe um determinado número de graus de liberdade por nó. No presente problema existe apenas um grau de liberdade por nó (que é a pressão).

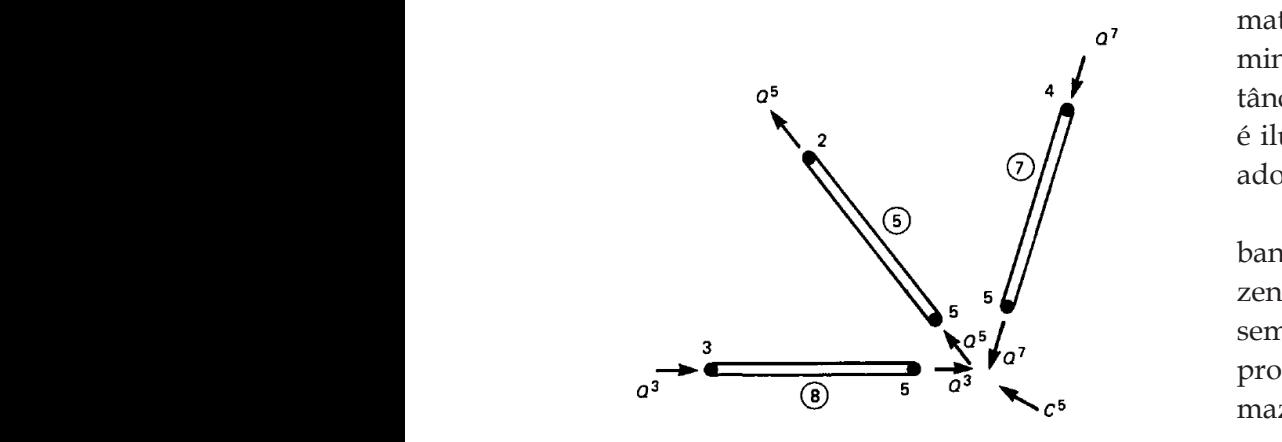

**Figura 1**. Equilíbrio no nó 5 (BREBBIA & FERRANTE, 1983).

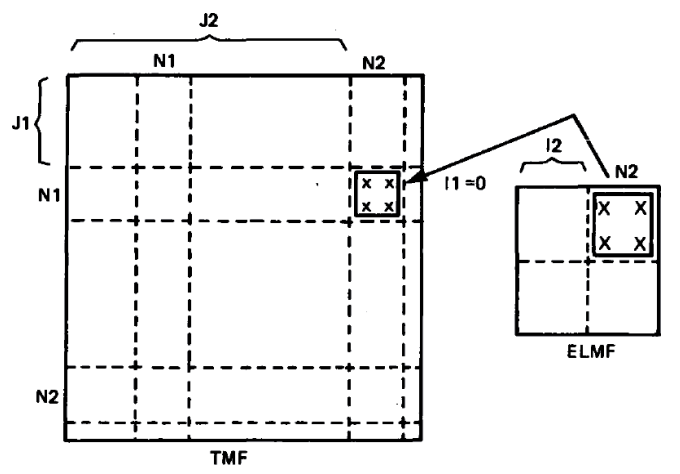

**Figura 2**. Montagem dos coeficientes dos elementos na matriz global (BREBBIA & FERRANTE, 1983).

### 4 IMPOSIÇÃO DAS CONDIÇÕES DE CONTORNO

A matriz global representada na equação (6) tem determinante nulo. Para representar um problema de ventilação de mina, é necessário condicionar a matriz para impor no mínimo que um nó possua uma pressão conhecida. No problema de ventilação de mina subterrânea, faz-se necessário representar os pontos de acesso à superfície, e nesses pontos o valor da pressão nodal é zero (pressão atmosférica de referência).

De um ponto de vista numérico, o condicionamento da matriz global pode ser feito colocando o valor unitário na diagonal principal e zerar o resto da linha e o resto da coluna, além de zerar o termo correspondente do vetor de termos independentes. Isto é ilustrado na Figura 3(a).

Uma peculiaridade deste tipo de formulação é que a matriz global é simétrica. Além disso a matriz global tem termos não nulos a uma determinada distância da diagonal principal. Esta distância é chamada de largura de semibanda. Isto é ilustrado na Figura 3(b). A numeração dos nós adotada define a largura de semibanda.

O fato de a matriz global ser simétrica e de banda, permite a adoção de técnicas de armazenamento da matriz global, por exemplo, em semibanda, o que é ilustrado na Figura 3(c). O programa implementado utiliza este tipo de armazenamento da matriz global.

Uma condição de contorno que represente impor uma vazão em um determinado nó é conseguida colocando o valor da vazão de ar no vetor dos termos independentes.

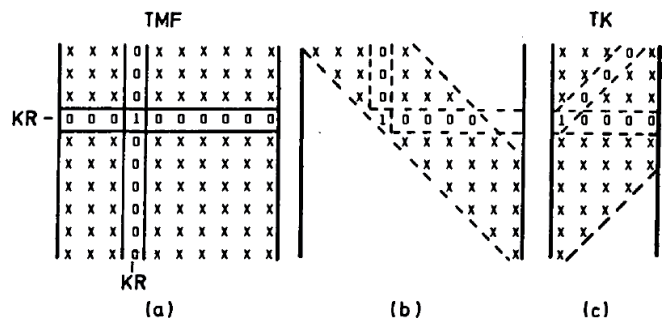

**Figura 3**. Imposição das condições de contorno (BREBBIA & FERRANTE, 1983).

# 5 ANÁLISE NÃO LINEAR DA REDE DE VENTILAÇÃO

Adaptando a formulação apresentada em Brebbia & Ferrante (1983), o sistema global de equações que representa o comportamento de uma rede de ventilação, quando a Lei de Atkinson, é utilizada, tem a forma:

$$
\mathbf{K} \cdot (\mathbf{H}) \cdot \mathbf{H} = \mathbf{C} \tag{7}
$$

Que, pelo fato de a matriz **K** depender das incógnitas nodais de pressão, é um sistema não linear.

Brebbia & Ferrante (1983) destacam que muitos diferentes enfoques podem ser utilizados para resolver este tipo de sistema não linear. Um esquema de solução simples para resolver um sistema similar para redes de distribuição de água foi implementado por estes autores. O esquema foi adaptado para resolver o problema da rede de ventilação de mina. Os passos do esquema são:

- a) Assumir valores iniciais para as pressões nodais.
- b) Calcular os coeficientes que formam a matriz d) Comparar as pressõe **K**, baseados nos valores correntes das pres-Sões nodais, e formar o sistema de equações.
- c) Resolver o sistema de equações e obter um novo conjunto de pressões nodais.
- d) Comparar com o conjunto anterior de pressões nodais; se a diferença for maior que uma tolerância estipulada, repetir as operações para o passo (b). começando do passo (b), caso contrário ter-<br>f)  $\blacksquare$ minar o processo.

Uma descrição gráfica simplificada desta técnica é apresentada na Figura 4, para um sistema com uma pressão nodal *H*, associada a uma vazão *C*. Após selecionar um valor inicial para a pressão, *H*<sup>o</sup> , o valor do coeficiente ligando a pressão e a vazão é computado, para o nível da vazão, sendo mostrada na Figura 4 como *k*<sup>1</sup> . Conhecendo este coeficiente, e conhecendo o valor de C, um novo valor de pressão, chamado *H*<sup>1</sup> na Figura 4, pode ser computado. Este valor será, em geral, diferente da solução *H*, que é a incógnita. Então, o valor aproximado *H*<sup>1</sup> é usado para computar um novo coeficiente *k*<sup>2</sup> , e o processo é repetido até que a diferença nas pressões em dois passos sucessivos seja menor que uma dada tolerância. Um limite no

número de iterações pode, também, ser imposto eventualmente (BREBBIA & FERRANTE, 1983).

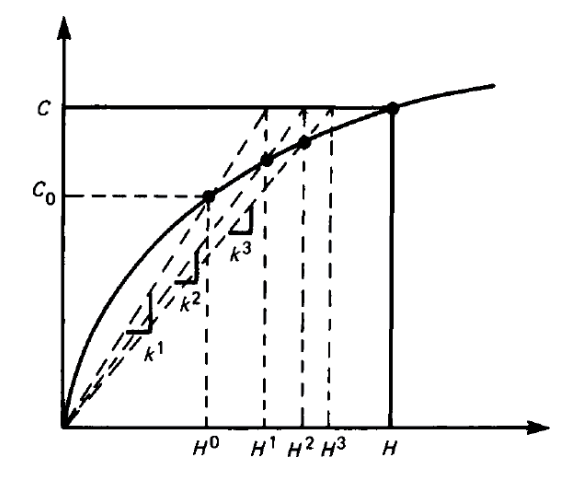

**Figura 4**. Processo iterativo (BREBBIA & FERRANTE, 1983).

Brebbia & Ferrante (1983) descrevem o esquema computacional implementado como a seguir:

- a) Inicializar o contador de passos '*i*' e o vetor de pressões **H**.
- b) Computar a matriz K<sup>i</sup>, utilizando as pressões H.
	- c) Resolver o sistema  $\mathbf{K} \cdot \overline{\mathbf{H}} = \mathbf{C}$ .
	- d) Comparar as pressões **H** e **H**. Se a diferença tor maior que a tolerância, ir para o passo (e), caso contrário ir para o passo (f).
- tema de equações e obter um e) Incrementar o contador de passos '*i*' de uma unidade e comparar com o número máximo de pressous nouais.<br>
In o conjunto anterior de pres-<br>
de iterações; se excedido, imprimir um alerta conjunto anterior de pres-<br>iferença for maior que uma e ir para o passo (f). Senão fazer  $H = \overline{H}$  e ir para o passo (b).
- f) Calcular as vazões nos elementos de duto e as vazões nodais, imprimir estas variáveis secundárias, e encerrar o programa.

$$
\frac{\left[\sum_{i=1}^{n} \left(H_{i} - \overline{H}_{i}\right)^{2}\right]^{1/2}}{\sum_{i=1}^{n} |\overline{H}_{i}|} \leq TOL
$$
\n(8)

o o valor de C, um novo Brebbia & Ferrante (1983) afirmam que para  $\lambda$ hamado  $H^1$  na Figura 4, pode sum valor de tolerância aceitável *TOL*, a convere valor será, em geral, diferen- gência é suposta como atingida quando:

incógnita. Então, o valor  $\qquad$  Apesar de o esquema apresentado ser de fáisado para computar um novo cil implementação, a convergência pode ser lenprocesso é repetido até que a ta para aplicações práticas. Pode ser conveniente <sub>s</sub>ões em dois passos sucessivos utilizar um método com melhor comportamento de convergência, como o método de Newton-Raphson.

O método de Newton-Raphson é uma técnica frequentemente utilizada para encontrar raízes de so pode ser a equações não lineares e resolver outros problemas descrito a seg não lineares. Resumidamente o método de Newton-Raphson pode ser descrito como a seguir.  $\ldots$  ma $\text{com } \mathbf K$  co Suponha-se que se deseje encontrar um valor de x que faça uma função  $f(x) \equiv 0$ . Este valor será  $K_{\alpha}(\mathbf{H}), \mathbf{H}_{\alpha}$ encontrar um valor de x<sub>o</sub>, onde: encontrar um valor será chamado x<sub>o</sub>, onde: encontrar um valor será chamado xo, onde: encontrar um valor será chamado xo, onde: encontrar uma func $\mathbf{r}$ 

$$
f(x) \equiv 0
$$
 (9)  $fungão F de f$ 

Se for feita uma aproximação para o valor de  $x$ , tomando  $x_k$ , pode ser expandido:  $\overline{a}$ 

() () ( ) *<sup>x</sup> x xf xf xf <sup>k</sup> <sup>o</sup> <sup>k</sup>* <sup>δ</sup> ∂ ∂ ≅ + (10) da derivada de **K**(**H**k), isto é: (10) () () ( ) *<sup>x</sup> x xf xf xf <sup>k</sup> <sup>o</sup> <sup>k</sup>* <sup>δ</sup> ∂ ≅ + (10) função da derivada de **K**(**H**k), isto é:

Por consequente:

*i* = 1

*i* =  $\overline{a}$ 

$$
\delta x_k = -\frac{f(x_k)}{\partial f(x_k)/\partial x}
$$
 (11) A matrix

Desta forma, é possível encontrar um incre-<br>mento na fu mento de *x* para que o novo valor possa ser escrito:

$$
x_{k+1} = x_k + \delta x_k \tag{12}
$$

Isto é indicado na Figura 5. O processo pode ser repetido até que a solução seja obtida com o **grava** do acurácio requerido grau de acurácia requerido.

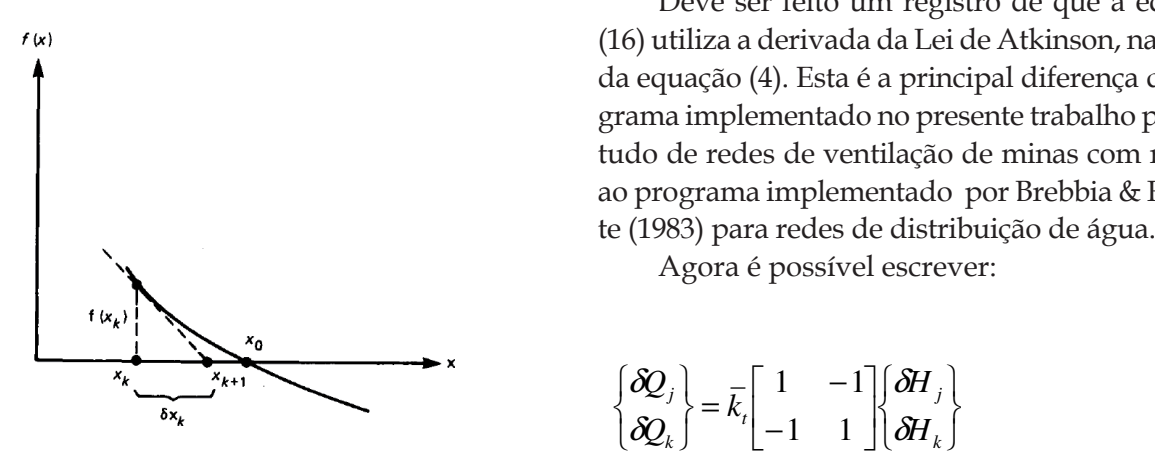

**Figura 5**. Aproximação para uma raiz de *f*(*x*)=0 (BREBBIA & FERRANTE, 1983).

Segundo Brebbia & Ferrante (1983) o processo pode ser aplicado em sistemas matriciais como outros problemas descrito a seguir. Assumindo que após montar toente o método de New- dos os elementos de uma rede, se possui um sistelescrito como a seguir. ma com **K** como uma função de H, isto é: Figura 5. Aproximação para uma raiz de f(x)=0 (BREBBIA & FERRANTE, 1983).

$$
\mathbf{K} \cdot (\mathbf{H}) \cdot \mathbf{H} = \mathbf{C} \tag{13}
$$

Para a próxima iteração, pode ser escrita uma (<sup>9</sup>) função **F** de forma que:

$$
\mathbf{F}(\mathbf{H}) = \mathbf{K} \cdot (\mathbf{H}) \cdot \mathbf{H} - \mathbf{C} = 0 \tag{14}
$$

O método de Newton-Raphson apresenta o  $\frac{1}{2}$  incremento de **H**, isto é,  $\delta$ **H**<sub>*k* +1</sub>, como uma função

$$
\mathbf{F}' = \frac{\partial}{\partial \mathbf{H}} [\mathbf{K} \cdot (\mathbf{H}) \cdot \mathbf{H} - \mathbf{C}] = \frac{\partial}{\partial \mathbf{H}} [\mathbf{K} \cdot (\mathbf{H}) \cdot \mathbf{H}] \quad (15)
$$

 $(11)$  A matriz **F**' pode ser encontrada fazendo as derivadas com relação a H<sub>i</sub> para todos os elemenmatriz incremental de forma: tos da coluna '*i*' de **KH**, e δ representa o incremento na função, o que, leva a uma nova matriz incremental de forma:

$$
\begin{Bmatrix} \delta \mathcal{Q}_j \\ \delta \mathcal{Q}_k \end{Bmatrix} = \left( 0, 5 \cdot \frac{1}{R^{0.5}} \cdot \frac{1}{\Delta H^{0.5}} \right) \begin{bmatrix} 1 & -1 \\ -1 & 1 \end{bmatrix} \begin{Bmatrix} \delta H_j \\ \delta H_k \end{Bmatrix} (16)
$$

Deve ser feito um registro de que a equação (16) utiliza a derivada da Lei de Atkinson, na forma  $\frac{1}{2}$  and  $\frac{1}{2}$  and  $\frac{1}{2}$  a da equação (4). Esta é a principal diferença do protudo de redes de ventilação de minas com relação grama implementado no presente trabalho para esao programa implementado por Brebbia & Ferran- $\overline{11}$  $\frac{1}{\epsilon}$  $\overline{O}$  $\overline{\phantom{a}}$ m registro<br>m registro m<br>⊤ <sup>−</sup>  $\overline{a}$  $D$ eve ser feito um registro de que a equação *k*

 $\mathbf{e}$ .<br>ده possível escrev  $\frac{1}{n}$  $\overline{a}$ ת<br>יר *j k Agora* é possível escrever:

$$
\begin{bmatrix} \delta Q_j \\ \delta Q_k \end{bmatrix} = \overline{k}_i \begin{bmatrix} 1 & -1 \\ -1 & 1 \end{bmatrix} \begin{bmatrix} \delta H_j \\ \delta H_k \end{bmatrix}
$$
(17)

Montando estas matrizes como anteriormente, se obtém um novo sistema de equações:

$$
\mathbf{K}_t \cdot \delta \mathbf{H} = \delta \mathbf{C} \tag{18}
$$

Note-se que o vetor δ**C** no lado direito da equação é obtido pela falta de equilíbrio, isto é, encontrando a diferença entre as ações externas e essa que pode ser equilibrada com a solução prévia, isto é:

$$
\delta \mathbf{C} = \mathbf{C} - \mathbf{K} \left( \mathbf{H}_k \right) \mathbf{H}_k \tag{19}
$$

Geralmente, δ**C**≠0 mas se tornará praticamente zero após poucas iterações. O método de Newton-Raphson geralmente assegura uma convergência rápida. Uma discussão detalhada do método pode ser encontrada em Brebbia & Ferrante (1983).

#### 6 IMPLEMENTAÇÃO DO PROGRAMA

O programa implementado no presente trabalho foi denominado VentoNL. A implementação foi feita em linguagem Fortran. O simulador foi desenvolvido por meio do simulador de redes de água de Brebbia & Ferrante (1983).

Na implementação os pontos nodais passaram a ter coordenadas cartesianas em três dimensões. Rotinas adicionais permitem ao programa a geração de um arquivo de intercâmbio de desenhos do AutoCAD (dxf). Com este procedimento é possível visualizar a rede de ventilação em três dimensões no AutoCAD ou em outro programa que suporte o formato dxf.

#### 7 TESTE DO PROGRAMA

O programa VentoNL foi testado com uma rede hipotética. Nesta rede os pontos nodais 1 e 8 representam os pontos de acesso à a superfície em uma mina subterrânea, onde a pressão destes nós é zero (pressão atmosférica). A mesma rede foi modelada com o programa Vento2007, cuja implementação é descrita em Lins et al. (2008). A principal diferença na modelagem é que o ventilador no programa VentoNL é representado por uma carga nodal no ponto nodal 6. No programa Vento2007, a ação do ventilador é representada no ramal que liga os pontos nodais 6 a 8.

A Figura 6 apresenta as vazões nos ramais calculadas pelo programa VentoNL e a Figura 7, as vazões calculadas pelo programa Vento2007. Os valores de vazões calculados pelos dois programas são muito próximos. A única diferença está no ramal que ligas os pontos nodais 6 e 8, o que se deve à forma de consideração da carga do ventilador.

Os resultados dos cálculos das cargas nodais pelos programas VentoNL e Vento2007 são apresentados na Tabela 1. As diferenças nos resultados são coerentes com as tolerâncias impostas em cada programa.

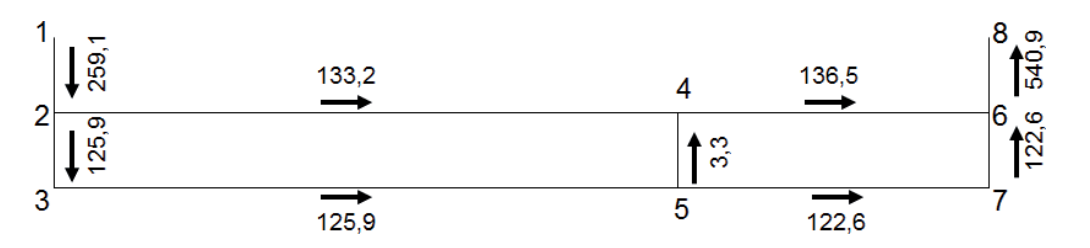

**Figura 6**. Vazões nos ramais calculadas pelo programa VentoNL, método de Newton-Raphson.

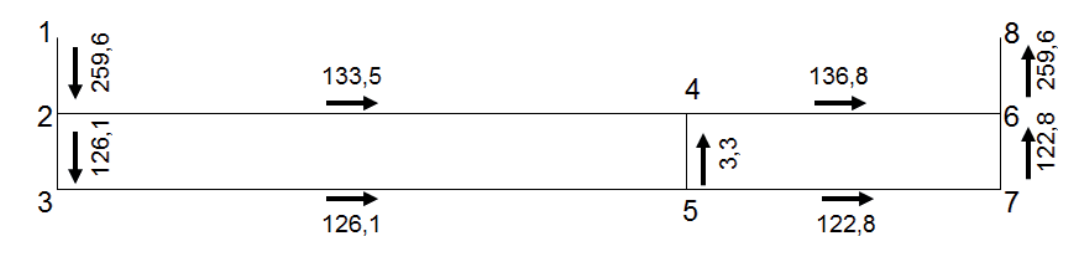

**Figura 7**. Vazões nos ramais calculadas pelo programa Vento2007, método de Cross (1936).

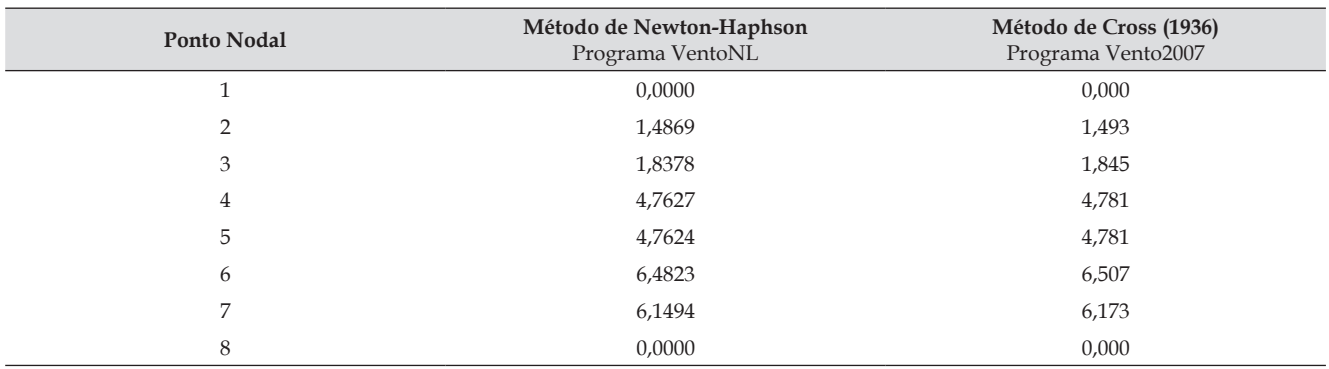

**Tabela 1.** Cargas nodais calculadas pelos programas Vento2007 e VentoNL.

# 8 CONCLUSÕES

Um simulador computacional de redes de ventilação de minas foi implementado e testado com sucesso. O simulador utiliza uma representação matricial do problema similar à estrutura de programas de elementos finitos. A não linearidade do problema foi resolvida utilizando o método de Newton-Raphson. Diversas melhorias podem ser implementadas no programa. A primeira é a representação da curva característica do ventilador. Na presente versão, o ventilador é representado por uma vazão fixa.

Durante os testes, detectaram-se diversos problemas com relação à convergência do método implementado, para alguns casos o programa não converge para a solução de referência do programa do método de Cross (1936). Estes problemas de convergência devem ser estudados com mais detalhes.

Para representação de redes de ventilação de minas reais, com grande quantidade de ramais, faz-se necessária a criação de uma interface gráfica para visualização dos resultados. O uso de OpenGL pode ser um caminho para a implementação da interface.

### REFERÊNCIAS

BREBBIA, C.A. & FERRANTE, A.J. (1983) *Computational Hydraulics*. Butterworths, London. 290p.

CROSS, H. (1936) *Analysis of flow in networks of conduits or conductors*. Bulletin 286, Engineering Experiment Station, University of Illinois. 32p.

GREGORY, W.S.; DUERRE, K.H. & BENNETT, G.A. (1976) *Ventilation systems analysis during tornado conditions*. Los Alamos scientific laboratory of the University of California, Technical Report LA-6293-PR. 19p.

HARTMAN, H.L.; MUTMANSKY, J.M.; RAMANI, R.V. & WANG, Y.J. (1997) *Mine ventilation and*

*air conditioning*. Third Edition. John Wiley & Sons, New York. 730p.

LINS, P.G.C.; ANDRADE JÚNIOR, F.S.; COSTA, J.M. & BOMFIM, T.S.B. (2008) Implementação

Multiplataforma de um Simulador Computacional de Redes de Ventilação de Mina. In 12º Congresso Brasileiro de Geologia de Engenharia e Ambiental, 2008, Porto de Galinhas, PE.

SERESHKI, F.; SAFFARI, A. & ELAHI, E. (2016) Comparison of mathematical approximation methods for mine ventilation network analysis. In *International Journal of Mining Science*, Vol. 2, No. 1, p.1-14.

WANG, Y. J. (1982) *APPENDIX C - A Computer Program for Mine Ventilation Network Analysis*. In: HARTMAN, H.L., et al. (eds.) Mine Ventilation and Air Conditioning. Second Edition. John Wiley & Sons, New York. P.751-771.

WANG, Y.J. & HARTMAN, H.L. (1967) Computer solution of three-dimensional mine ventilation networks with multiple fans and natural ventilation. In *International Journal of Rock*  *Mechanics and Mining Sciences & Geomechanics Abstracts*, Vol. 4, No. 2, p.129-154.

WANG, Y.J. & SAPERSTEIN, L.W. (1970) *Computer-aided solution of complex ventilation networks*. In *Trans. SME-AIME*, vol. 247, p.238-250. WANG, Y.J. (1984) A Non-linear Programming Formulation for Mine Ventilation Networks with Natural Splitting. In *International Journal of Rock Mechanics and Mining Sciences & Geomechanics Abstracts*, Vol. 21, No. 1, p.43-45.